## **Варлатая С. К., Шаханова М. В.**

В18 Зашита и обработка конфиденциальных документов: учебно-методический комплекс. — Москва: Проспект, 2015. — 184 с.

## **СОДЕРЖАНИЕ**

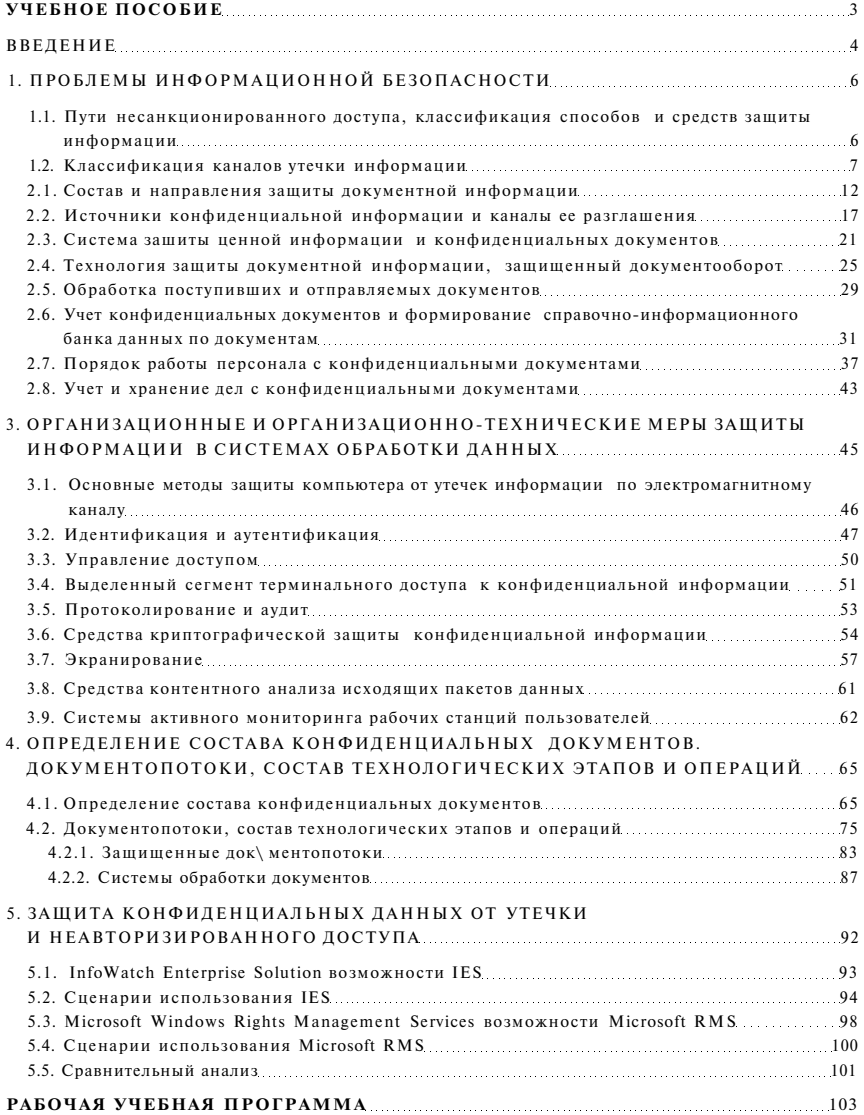

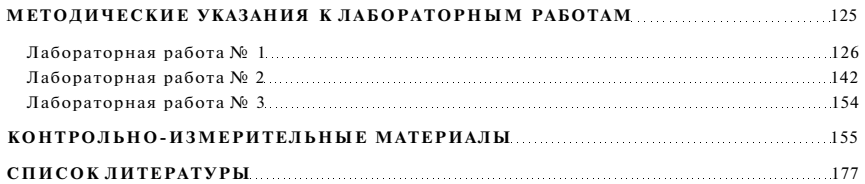